Samstag, 14. September 2013

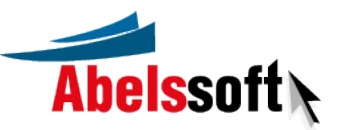

## MyKeyFinder Einträge

Registry-Pfad = Microsoft\Office\10.0\Registration Seriennummer = FM9FY-TMF7Q-KCKCT-V9T29-TBBBG

Anwendung = Microsoft Office Enterprise 2007 Registry-Pfad = Microsoft\Office\12.0\Registration Seriennummer = FR2MQ-C9Y99-PJJJV-RXRYG-M3W7W

Anwendung = Windows Vista (TM) Home Premium Registry-Pfad = Microsoft\Windows NT Seriennummer = 2MQH8-77KBM-PRTT7-HVDWW-DCXVT

Registry-Pfad = Microsoft\Windows NT\CurrentVersion Seriennummer = X9HTF-MKJQQ-XK376-TJ7T4-76PKF

Registry-Pfad = Microsoft\Windows NT\CurrentVersion\Print\Printers\HP Officejet 6300 series Seriennummer = CN71BCG11J04M4

Anwendung = Adobe Acrobat Distiller 6.0 Registry-Pfad = Adobe\Acrobat Distiller\6.0 Seriennummer = 976682250600670353250946

Registry-Pfad = Ashampoo\Ashampoo Burning Studio 2012 Seriennummer = B012AC-775B1A-2AE512

Registry-Pfad = Ashampoo\Ashampoo Burning Studio 6 Seriennummer = BRS6A9-771C2A-6C0442

Registry-Pfad = Ashampoo\Ashampoo Photo Commander 9 Seriennummer = APC9GF-771B7D-CEC591

Registry-Pfad = Ashampoo\Ashampoo WinOptimizer 2012 Seriennummer = AW12AB-77BFE1-4278AB

Registry-Pfad = Ashampoo\Ashampoo WinOptimizer 9 Seriennummer = AWPSID-772C6F-824150

Registry-Pfad = Hewlett-Packard\Install Seriennummer = {C916D86C-AB76-49c7-B0E4-A946E0FD9BC2}

Registry-Pfad = Hewlett-Packard\Install Seriennummer = HP Imaging device Functions Registry-Pfad = Hewlett-Packard\Install Seriennummer = HP Solution Center & Imaging Support Tools

Registry-Pfad = ID\LS\_Scr Seriennummer = false

Registry-Pfad = Norton\{0C55C096-0F1D-4F28-AAA2-85EF591126E7} Seriennummer = TKWMTVGMG7QXJBBRVX49J4RGP

Registry-Pfad = SpeedProject\SpeedCommander Seriennummer = E2H2UK57JA2N44HFXGXUHKM8V46Y7W